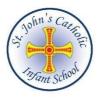

# **Computing Progression Map**

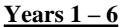

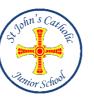

|                      | Autumn                                                                                                    | Spring                                                                                                    |                                                                                                    |
|----------------------|----------------------------------------------------------------------------------------------------|----------------------------------------------------------------------------------------------------|----------------------------------------------------------------------------------------------------|
| Year 1               | Autumn 1 – Where I Am                                                                                                    | Spring 1 – My Amazing Body                                                                                                    |                                                                                                    |
| inform School        | <ul> <li>Children working at the expected standard:</li> <li>I can say why I need adult help when using an i-pad.</li> <li>I can tell you things to spot on line that can be dangerous.</li> <li>I can follow the school rules for keeping safe.</li> <li>I can input instructions to BlueBot going forward and backward.</li> <li>I can input a turn.</li> <li>I can input forward and turn moves</li> <li>I can record program using symbols.</li> <li>I can input a program to make ALEX move forwards and turn through right and left.</li> <li>Children working at greater depth:</li> <li>I can explain to others how to keep safe on line in depth with reasons.</li> <li>I can organise my ideas to make connections with other areas of learning (maths).</li> <li>I can adapt and correct my mistakes, make improvements and work with accuracy with independence.</li> </ul> | Children working at the expected standard:<br>I can capture moving images, which are clear to see.<br>I can play back my video and talk about what is good.<br>I can delete images and understand how to keep safe.<br>I can talk about what makes a good quality video clip.<br>I can make a video clip and the images are clear and you can hear the speaker.<br>I can make a video clip and the images are clear and you can hear the speaker.<br>I can make a video clip and the images are clear and you can hear the speaker.<br>I can work with a friend to correct mistakes and discuss how to improve my work.<br>Children working at greater depth:<br>I can correct mistakes by myself and talk about how I improved my work.<br>I can provide accurate instructions to others.<br>Spring 2 – The Adventure of the Green Ship<br>Children working at expected standard:<br>Lean ture works and expected standard: | Children working at the ex<br>I can create a graph by em<br>I can gather and enter info<br>I can talk about the data sh<br>I can print work independ<br>Children working at greate<br>I can work with accuracy<br>I can make a simple infere<br>Children working at the ex<br>I can use a word program<br>I can use different features<br>I can use different features<br>I can save my work.<br>I can correct mistakes and |
|                      | Autumn 2 – Being Famous         Children working at expected standard:         I can change the size of the brush and the colour.         I can erase part or all of my creation.         I can use paint features and change the size.         I can choose more colours to improve my work.         I can talk about how I have improved my work.         Children working at greater depth:         I can correct mistakes and make improvements by myself.         I can explain to others how I have made corrections.                                                                                                    | I can type words and sentences using space bar, delete, shift.<br>I can take an image using camera and insert into document.<br>I can create a pic collage by inserting text and images.<br><b>Children working at greater depth:</b><br>I can work with accuracy and correct mistakes independently.<br>I can explain my understanding to others and be a learning buddy.                                                                                                    | Children working at greate<br>I can correct mistakes mysel<br>I can correct mistakes and m<br>I can explain to others how I<br>I can adapt, correct or extend                                                                                                    |
| Year 2               | Autumn 1 – Lord Lever & Port Sunlight                                                                                                    | Spring 1 – Owl Who Was Afraid Of The Dark                                                                                                    |                                                                                                    |
| Tophen's Contraction | Children working at expected standard: I can explain what personal information is and why it is important to keep it private I can take photos using the Ipad. My photos are clear to see and represent images effectively I can select a background and style I can insert an image and text. I can alter the font and size of text. Children working at greater depth: I can explain my understanding to others and be a learning buddy to others when explaining why some work should be shared and some should not. I can explain my learning and be a learning buddy to others. I can adapt, correct or extend my own understanding with independence when using different features of an App. <u>Autumn 2 – WW1 and WW2</u>                                                                                                    | Children working at expected standard:         I can use a paint package to create a digital drawing of an owl.         I can use the internet to research and retrieve specific information         Children working at greater depth:         Correct mistakes and make improvements with understanding using a range of different colours and strokes to add detail.         I can explain and describe how to locate, store and retrieve information, using correct vocabulary.         I can extend my learning independently.         Spring 2 – The Magic Paintbrush         Children working at expected standard:         I can name uses of technology in my school.         I can name public IT.         I can explain the benefits of IT.                                                                                                    | Children working at exp<br>I can use a website to find<br>ebook.<br>I can highlight useful infor<br>record answers to question<br>Children working at gre<br>I can use more advance ap<br>I can independently exten<br>websites to help retrieve i<br>I can extend my learning i<br>content/presentation of int<br>(resize,rotate).                                                                                         |
|                      | Children working at expected standard:<br>I can talk about and show how to keep safe when using the internet to research<br>information.<br>I can navigate a website to find information.<br>I know how to keep safe when using the internet and search engines.<br>I can search a website to find information.<br>I can use different use videos and podcasts to find out about a subject<br>Children working at greater depth:<br>I can explain my understanding to others and be a learning buddy to others for why<br>keeping safe is so important                                                                                                    | Children working at greater depth:<br>I can name uses of technology in school and give reasons for their uses.<br>I can give reasons for IT in public places.<br>I can give reasons why IT is beneficial to people.                                                                                                    | Children working at exp<br>I can debug simple progra<br>I can predict problems that<br>happen.<br>I understand the important<br>through precise instruction<br>Children working at gre<br>I can give reasons for my<br>I can identify mistakes and<br>I can give reasons and dis<br>effectively. Compare prog                                                                                                    |

# Summer

Summer 1 – Down On The Farm

## expected standard:

entering information into a 'block'. nformation into a template to make a block graph. a shown on a graph. endently.

#### eater depth:

cy and correct any mistakes by myself. ference.

Summer 2 – The History Box

#### e expected standard:

am and type text. ures on the keypad ures on the keypad such as shift, space bar, enter.

and make improvements by myself.

#### eater depth:

self.

I make improvements by myself.

w I have made corrections

end my own understanding with independence.

## Summer 1 – Lighthouse Keeper

#### expected level:

ind information and I can use book creator app to start my

nformation on a website. Retrieve information from website to tions.

# greater depth:

app choices like sound, picture rotation/size.

tend my understanding by using tools to find key words on *ve* information.

ng independently by thinking carefully about the

information on each page ...video, text, sound and photos

# Summer 2 - Pirates vs Mermaids

### expected standard:

grams. that may occur in my program and discuss why they may

tance of testing, prediction and improvement of programs tions.

#### greater depth:

ny decisions in the program. and correct them to improve my program. discuss why improvements have enabled the program to work rogram to before corrections and improvements.

|        | I can use oracy effectively compare with an addition<br>I can work with consistency and purpose to evaluat<br>how to make the website better.                                                                                                    |                                                                                                    |                                                                                                    |                                                                                                    |
|--------|----------------------------------------------------------------------------------------------------|----------------------------------------------------------------------------------------------------|----------------------------------------------------------------------------------------------------|----------------------------------------------------------------------------------------------------|
|        | Topic 1                                                                                                    | Topic 2                                                                                                    | Topic 3                                                                                                    | Topic 4                                                                                                    |
| Year 3 | Port Sunlight – Data and Information<br>I can create questions with yes/no answers<br>I can choose questions that will divide objects into<br>evenly sized subgroups<br>I can repeatedly create subgroups of objects<br>I can identify an object using a branching database<br>I can retrieve information from different levels of<br>the branching database                                                                                                    | The UK – Creating Media – Desktop PubliI can change the page orientationI can add and edit text to a placeholderI can organise text and image placeholders inpage layoutI can add and remove images to and fromplaceholdersI can move, resize and rotate imagesI can choose fonts and apply effects to text            | Sequence in Music<br>I can build a sequence of commands                                                                                                    | Stone Age – Creating Media – Anim           I can set up my work area with an awaren           what will be captured           I can plan an animation using a storyboar           I can capture an image           I can use the onion skimming tool to revia           position           I can review a captured sequence of frame           animation           I can remove frames to improve an animation           I can add media to enhance an animation                                                                                                    |
| Year 4 | Habitats – Data and Information<br>I can use a digital device to collect data<br>automatically<br>I can choose how often to automatically collect<br>date samples<br>I can use a set of logged data to find information<br>I can use a computer program to sort data by one<br>attribute<br>I can export information in different formats                                                                                                    | Antarctica – Computer Systems and Netw<br>I can explain how networks can be connected<br>other networks<br>I can outline how information can be shared v<br>World Wide Web<br>I can describe how to access the World Wide                                                                                              | d to <u>Shapes</u><br>I can list an everyday task as a set of instructions<br>via the including repetition<br>I can use an indefinite loop to produce a given | The Vikings– Creating Media – Audio<br>I can record sound using a computer<br>I can play recorded audio<br>I can import audio into a project<br>I can delete a section of audio<br>I can change the volume of tracks in a pro                                                                                                    |
| Year 5 | Space – Programming<br>I can choose a condition to use in a program<br>I can create a condition-controlled loop<br>I can use a condition in an 'ifthen' statement to<br>start an action<br>I can use selection to switch the program flow in one<br>of two ways<br>I can use a condition in an 'ifthenelse' statement<br>to produce given outcomes (WD)                                                                                                    | Liverpool– Computer Systems and Netwo<br>I can describe the input and output of a search end<br>I can demonstrate that different search terms pro-<br>different results<br>I can evaluate the results of search terms                                                                                                  | Benin- Creating Media - Video Editing           engine         I can use different camera angles                                                              | North and South America – Data           Information           I can choose different ways to view data           I can choose which attribute and value to se           answer a given questions           I can ask questions that need more than one           to answer           I can choose which attribute to sort data by           a given question           I can choose multiple criteria to search data           a given question           I can select an appropriate graph to visually           data           I can choose suitable ways to present inform |
| Year 6 | <u>WW2 – Programming</u><br>I can identify a variable in an existing program<br>I can experiment with the value of an existing<br>variable<br>I can decide where in a program to set a variable<br>I can update a variable with a user input<br>I can use an event in a program to update a variable<br>I can use a variable in a conditional statement to<br>control the flow of a program (WD)<br>I can use the same variable in more than one<br>location in a program (WD) | <u>Syria – Creating Media – 3D Modellin</u><br>I can position 3D shapes relative to one anoth<br>I can use digital tools to modify 3D objects<br>I can combine objects to create a 3D digital an<br>I can use digital tools to accurately size 3D ob<br>I can construct a 3D model which reflect a rea<br>world object | her <u>and Networks</u><br>I can list methods of communicating using the<br>artefact internet<br>bjects I can choose an appropriate method of internet        | Living Things & Their Habitats – C:<br><u>Media – Web Page Creation</u><br>I can review an existing website<br>I can add text to a web page, setting the st<br>changing the appearance of the text<br>I can embed media in a web page<br>I can add web pages to a website<br>I can insert hyperlinks between pages and<br>another site                                                                                                    |

|                | Topic 5                                                                       |
|----------------|-------------------------------------------------------------------------------|
| nation         | Ancient Egypt – Computer Systems and                                          |
| ess of         | Networks                                                                      |
|                | I can identify input and output devices                                       |
| d              | I can explain that a computer system accepts an                               |
|                | input and processes it to produce and output                                  |
| ew subject     | I can explain how a computer network can be used                              |
|                | to share information<br>I can explain the role of a switch server             |
| es as an       | I can identify network devices around me                                      |
|                |                                                                               |
| tion           |                                                                               |
| <b>Editing</b> | Refugees – Creating Media – Photo Editing                                     |
|                | I can recognise that digital images can be                                    |
|                | manipulated                                                                   |
|                | I can recognise that digital images can be changed<br>for different purposes  |
| oject          | I can choose the most appropriate tool for a                                  |
| J              | particular purpose                                                            |
|                | I can consider the impact of changes made on the                              |
|                | quality of the image                                                          |
|                |                                                                               |
|                |                                                                               |
| and            | The Victorians – Creating Media – Vector                                      |
|                | Drawing                                                                       |
| arch huto      | I can add an object to a vector drawing                                       |
| arch by to     | I can delete objects<br>I can move objects between the layers of a drawing    |
| attribute      | I can group and ungroup objects                                               |
|                | I can duplicate objects using copy and paste                                  |
| to answer      | I can modify objects                                                          |
| to answer      | I can reposition objects<br>I can combine options to achieve a desired effect |
|                |                                                                               |
| compare        |                                                                               |
| nation to      |                                                                               |
|                |                                                                               |
| reating        | Coasts-Data and Information                                                   |
|                | I can calculate data using a formula for each                                 |
| tyle and       | operation<br>I can use functions to create new data                           |
| Jie and        | I can use existing cells within a formula                                     |
|                | I can choose suitable ways to present spreadsheet                             |
|                | data                                                                          |
| to             |                                                                               |
|                |                                                                               |
|                |                                                                               |
|                |                                                                               |
|                |                                                                               |
|                |                                                                               |
|                |                                                                               |
|                |                                                                               |